### TABLE BRAILLE INFORMATIQUE FRANÇAISE «TBFR2007»

#### TABLE DES MATIÈRES

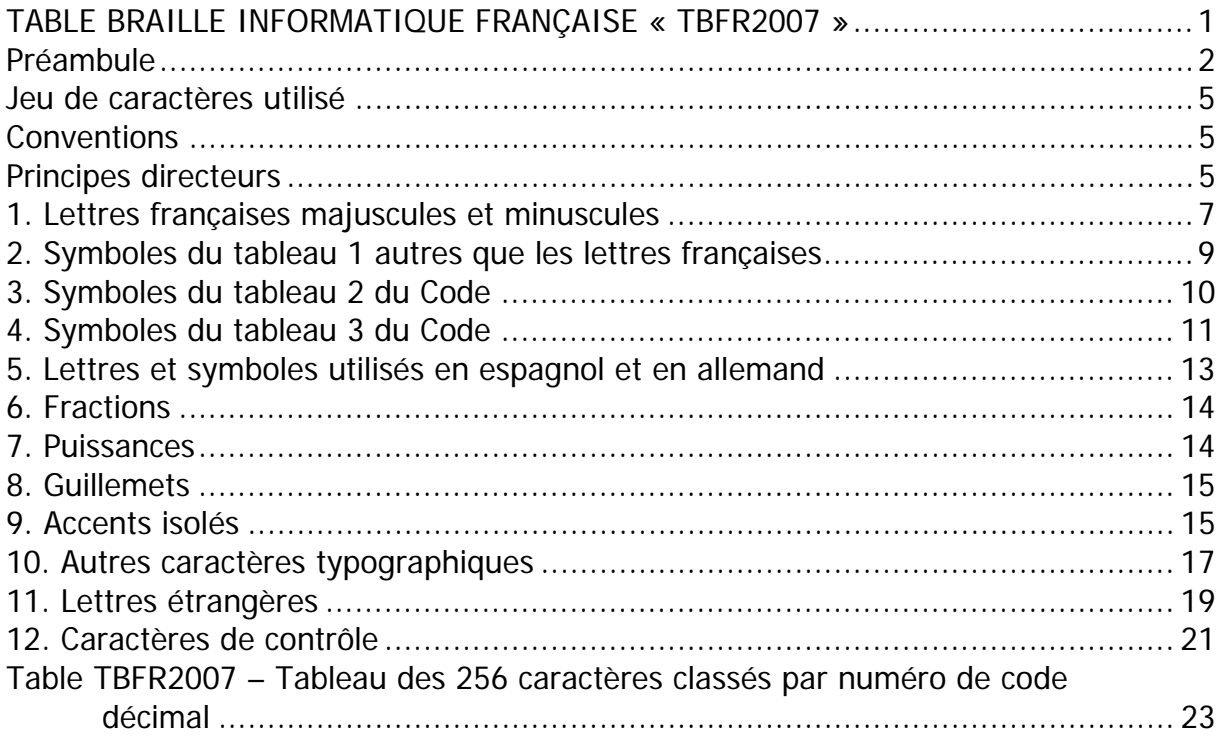

#### **Préambule**

Les personnes ayant une déficience visuelle utilisent de façon croissante des équipements informatiques ou électroniques. Pour contrôler l'affichage, elles ont recours à des « aides techniques » qui se présentent sous la forme d'un synthétiseur vocal, d'une sortie braille ou – pour celles qui possèdent une vision résiduelle suffisante – d'un système d'agrandissement des caractères.

Dans le cas des équipements braille, il peut s'agir soit de « plages tactiles » destinées à être connectées à un ordinateur, un assistant numérique personnel (PDA), un téléphone mobile - le contenu du moniteur ou de l'écran LCD étant restitué en braille -, soit de « blocs-notes » braille autonomes disposant d'un clavier de saisie, d'un affichage braille et, accessoirement, d'un écran de contrôle ; ces appareils spécifiques s'apparentent alors à un PDA.

D'autres périphériques, appelés « embosseuses » ou imprimantes braille, permettent, une fois connectés à un ordinateur, de reproduire sur papier braille le contenu d'un document préalablement mis en page via un logiciel dit de « transcription automatique ».

Rappelons que le système braille de base est constitué d'une cellule de deux rangées verticales comportant chacune trois points, nommés par convention (de haut en bas) : points 1, 2 et 3 pour la colonne de gauche, points 4, 5 et 6 pour la colonne de droite.

Les caractères braille sont formés par des combinaisons de ces points qui peuvent être soit présents, soit absents. Un tel système permet par conséquent d'obtenir 64 symboles (espace compris).

Or, on conçoit bien que 63 signes braille ne permettent pas d'afficher tous les symboles de l'imprimé. Dans le braille traditionnel « six points », l'astuce consiste à recourir à la fois à des préfixes (pour signaler la majuscule d'une lettre, la valeur numérique du signe qui suit…), et à des « symboles composés ». Dans le cas d'un système informatique, l'astuce consiste à augmenter la cellule braille de base de deux points supplémentaires, appelés points 7 et 8, situés respectivement sous les points 3 et 6.

Si les textes imprimés sur un support papier continuent d'être reproduits en « braille six points » – ce qui permet une meilleure lisibilité –, l'informatique a nécessairement recours au « braille huit points », grâce auquel tout caractère affiché sur un écran est représenté par un seul symbole braille. Ainsi, par exemple, le caractère « a majuscule » est représenté en braille six points par la lettre a, précédée d'un préfixe appelé « indicateur de majuscule », tandis qu'en braille huit points, traditionnellement, on représente un caractère majuscule en ajoutant à la lettre minuscule le point 7 (dans notre exemple : points 1 et 7). Ce mode d'affichage « unpour-un » est nécessaire pour que l'utilisateur d'une plage tactile ait une représentation fidèle de la disposition du contenu de l'écran ; cette exigence est encore plus vraie lorsqu'il s'agit de contrôler certaines mises en page ou dispositions (tableaux, retraits de paragraphe, tabulations, centrages, etc.).

Dans les années 1980, lors de l'arrivée de la micro-informatique, en l'absence de normes relatives au braille huit points, les constructeurs et utilisateurs de périphériques braille ont inventé des tables à huit points en fonction de critères à la fois techniques et culturels. Mais la coexistence de plusieurs tables n'était pas de nature à faciliter la tâche des utilisateurs. C'est pourquoi, en France, la Commission Évolution du Braille Français a mis en place une sous-commission informatique qui, à mesure des évolutions des systèmes d'exploitation, a élaboré plusieurs tables normalisées (le « Code Braille Informatique Standard » en 1994, pour environnement MS-DOS, puis la table « CBFR1252 » pour Windows, en 2001). Les pays francophones d'Europe adoptèrent progressivement cette nouvelle table, tandis que le Québec utilisait depuis l'origine une table élaborée pour respecter l'affichage des lettres accentuées et des ponctuations françaises tout en s'inspirant assez largement de la table en usage aux États-Unis.

La table braille informatique huit points présentée ci-après est le fruit du travail d'un groupe international d'experts mis en place dans le cadre de l'**Accord de coopération pour une uniformisation du braille français** signé à Casablanca le 7 juin 2001 entre des représentants des pays francophones. Après l'uniformisation des symboles braille de base et des symboles composés (cf. « Code de transcription en braille des textes imprimés », 1ère édition de janvier 2006), la révision des tables informatiques devenait impérative pour prendre en compte les symboles du braille « général ». L'Accord de coopération susmentionné donnait l'occasion aux francophones de s'entendre sur ce point puisqu'il les invite, dans son titre 1.5, à « collaborer pour l'adoption d'un code braille informatique à huit (8) points et en déduire une notation braille en six (6) points ».

Au printemps 2007, la présente table informatique – désignée sous le nom de « TBFR2007 » (pour : Table Braille Française, année 2007) – a fait l'objet d'une large diffusion auprès des utilisateurs francophones qui ont eu l'occasion de l'expérimenter. Il appartient maintenant aux commissions braille des pays concernés de valider le projet.

Pour lever toute ambiguïté, nous invitons les fabricants et distributeurs d'aides techniques à utiliser le nom de TBFR2007 dans une liste de tables proposées par des logiciels spécialisés (tels qu'une « revue d'écran », un système de transcription automatique, etc.), ou sur un afficheur, un bloc-notes braille ou une embosseuse.

Dans la mesure du possible, pour l'affichage à six points et la saisie des caractères braille à six points sur un bloc-notes braille, nous recommandons d'utiliser les 63 combinaisons braille à six points faisant partie de la table TBFR2007.

Nous sommes convaincus que le fait de disposer d'une table braille informatique identique pour toute la francophonie va favoriser le développement de logiciels de revue d'écran, des systèmes de transcription automatique tels que DBT de Duxbury Systems et les « pilotes » des appareils braille.

> Septembre 2007 Le groupe international d'experts

#### **Jeu de caractères utilisé**

Une très large majorité des utilisateurs d'afficheurs braille ont recours au système d'exploitation Windows de Microsoft. C'est la raison pour laquelle le groupe international d'experts a pris pour base les codes en vigueur sous cet environnement. Si, à l'avenir, il s'avère nécessaire de répondre à des besoins d'autres catégories d'utilisateurs, nous examinerons toute demande avec attention.

Sous Windows, la norme « Unicode » désigne un ensemble de jeux de caractères à 16 bits utilisés pour représenter tous les caractères des langues en vigueur.

La norme ISO-8859 a produit différents standards permettant de représenter les caractères appartenant aux langues latines et européennes sur 8 bits (256 caractères).

Le jeu de caractères ISO 8859-1, dénommé aussi Latin-1, correspond à la langue française. Mais la table réellement utilisée sous Windows et ses applications est désignée par Microsoft sous le terme de CP-1252 (ou Windows Latin-1), qui correspond à l'ISO 8859-1, à l'exception des codes (décimaux) de 128 à 159.

C'est donc cette table CP-1252, largement répandue, qui a été retenue par le groupe d'experts pour la construction de la table TBFR2007.

#### **Conventions**

Dans ce document, on désigne par

- « Code » : le « Code de transcription en braille des textes imprimés de janvier 2006.
- Braille embossé : résultat d'une « impression » sur papier en utilisant uniquement le braille six points.
- TBFR2007 : la table braille informatique à huit points décrite ci-dessous.

#### **Principes directeurs**

Pour élaborer la table braille à huit points, le groupe d'experts s'est fixé les principes suivants :

1. Construire une table bijective qui reflète le plus possible les symboles du nouveau Code, en tirant parti des spécificités de la lecture sur plage tactile.

- 2. Représenter les symboles du tableau 1 du Code par les mêmes combinaisons de points que sur le papier, sauf pour les lettres majuscules auxquelles on ajoute le point 7. Exception : les lettres accentuées de la quatrième série comportent le point 8.
- 3. Représenter les chiffres tels que sur le papier pour en faciliter la lecture. Représenter les symboles arithmétiques du tableau 2 du Code par le même caractère de base auquel on ajoute les points 7 et 8.
- 4. Représenter les symboles du tableau 3 du Code par des combinaisons apparentées à leur valeur de base. Deux méthodes ont été utilisées. Selon la première méthode, les symboles construits avec le modificateur 1 (points 4-5), sont représentés par le caractère de base auquel on ajoute les points 7 et 8 et les symboles construits avec le modificateur 2 (point 5), sont représentés par le caractère de base auquel on ajoute le point 8. Selon la seconde méthode, la combinaison de base est décalée vers le bas dans la cellule à huit points – elle utilise donc les six points inférieurs, soit 2, 3, 7, 5, 6, 8.
- 5. Utiliser des combinaisons de points logiques pour les autres symboles du tableau 3 : crochets, accolades, guillemets de deuxième niveau…
- 6. Utiliser toutes les combinaisons servant aux 63 symboles de base pour des caractères imprimables de manière à pouvoir les taper commodément avec un clavier braille (cas des bloc-notes, en particulier).
- 7. Utiliser des combinaisons de points peu encombrantes ou significatives pour les caractères qui marquent le format : espaces avec le point 8, espaces insécables avec le point 7, marque de paragraphe avec les points 4-5-6-7-8 qui rappellent la lettre p inversé, etc.
- 8. Favoriser la lecture des lettres accentuées et des ponctuations utilisées en espagnol et en allemand en adoptant les combinaisons de points déjà définies dans les systèmes braille des pays concernés.
- 9. Faciliter la lecture des voyelles accentuées utilisées dans les langues étrangères en représentant celles-ci, autant que faire se peut, soit par une combinaison dérivée de la voyelle de base, soit par une combinaison dérivée de l'une des formes accentuées de cette voyelle incluse dans l'alphabet français. Par extension, on pourra utiliser les formes accentuées espagnoles.

Les objectifs exposés ci-dessus ont permis d'obtenir un système cohérent et logique qui, nous l'espérons, devrait faciliter la mémorisation des symboles représentés sur plage tactile.

#### **1. Lettres françaises majuscules et minuscules**

(80 caractères)

Le tableau suivant comporte :

- les 26 lettres majuscules, de A à Z (non reproduites),
- les 26 lettres minuscules, de a à z (non reproduites),
- les 28 lettres accentuées françaises majuscules et minuscules.

En braille six points, les lettres avec accent circonflexe et tréma possèdent les mêmes combinaisons de points que les chiffres. Pour éviter toute confusion, les chiffres conservent leurs combinaisons habituelles en braille six points (voir titre 3 cidessous), ce qui favorise la lecture de nombres ; quant aux lettres accentuées, on leur ajoute le point 8 quand elles sont minuscules et le point 7 quand elles sont majuscules.

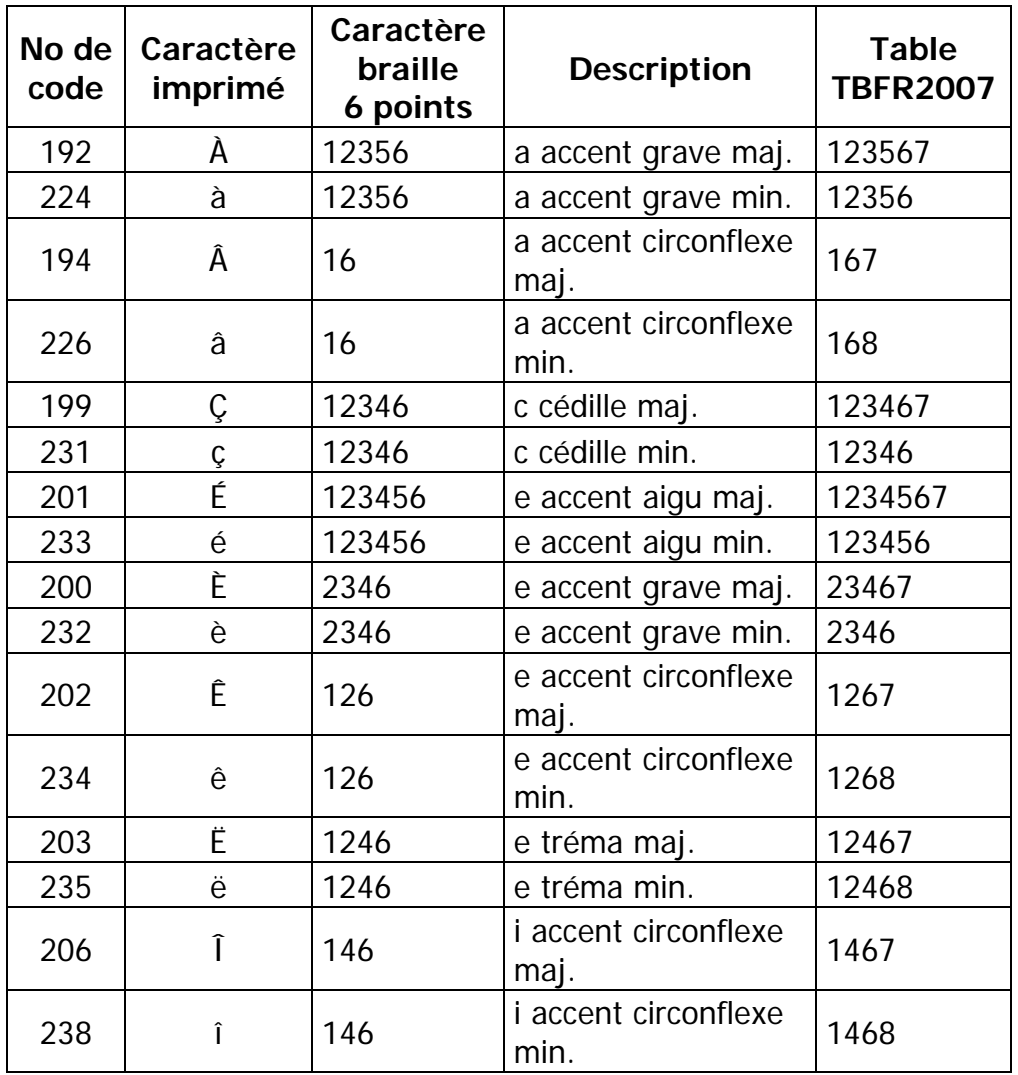

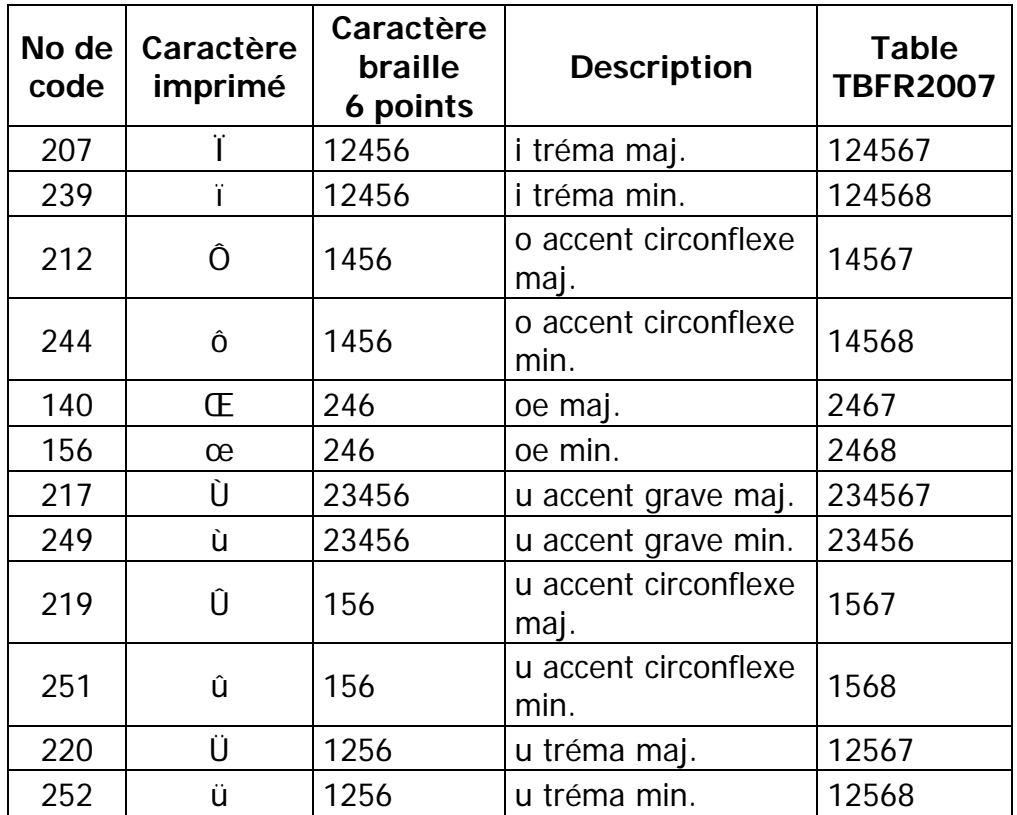

## **2. Symboles du tableau 1 autres que les lettres françaises**

(13 caractères)

Le tableau suivant regroupe treize symboles braille figurant au tableau 1 du Code. Ils y conservent leur représentation à six points.

Les combinaisons 3-5, 3-4-5-6, 3-4-6, 4, 4-5, 4-5-6, 4-6, 5, 5-6 et 6 ne figurent pas ici parce qu'elles ne correspondent pas à un caractère imprimé ou qu'elles ne sont pas attribuées dans notre tableau.

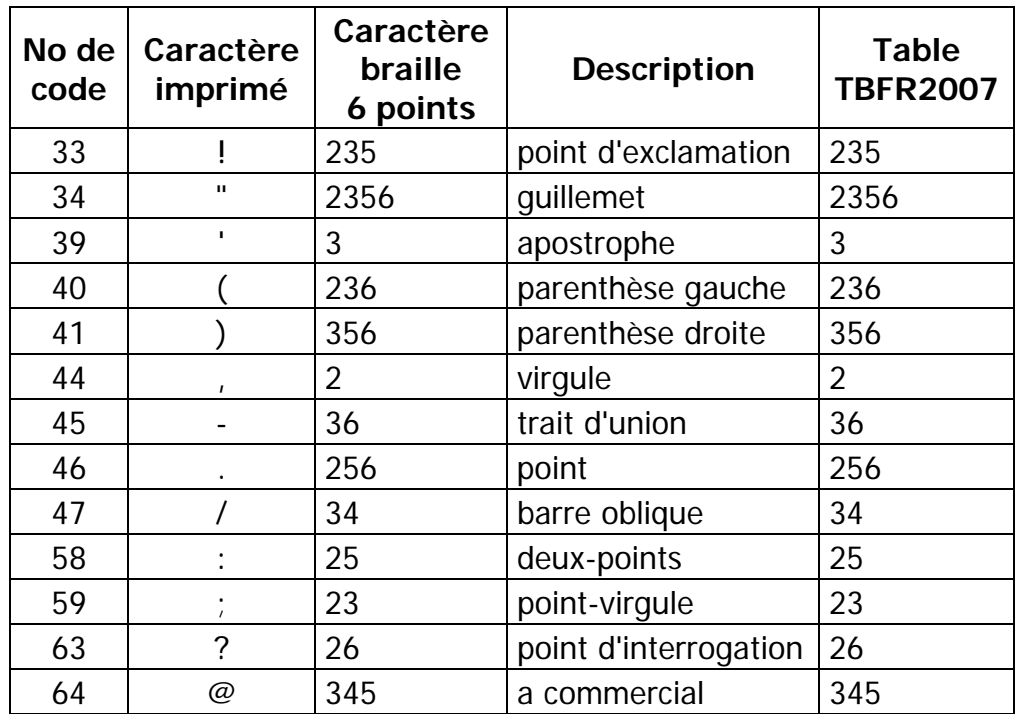

# **3. Symboles du tableau 2 du Code**

(14 caractères)

- Les chiffres sont représentés tels quels pour faciliter leur discrimination. Ce sont les lettres de la  $4^e$  série qui portent le point 8 (voir titre 1 ci-dessus).
- Les symboles d'addition, de multiplication, de division et d'égalité conservent leur forme de base à laquelle on ajoute les points 7 et 8.
- Le symbole de soustraction est le même caractère que trait d'union, par conséquent il ne figure pas dans ce tableau.

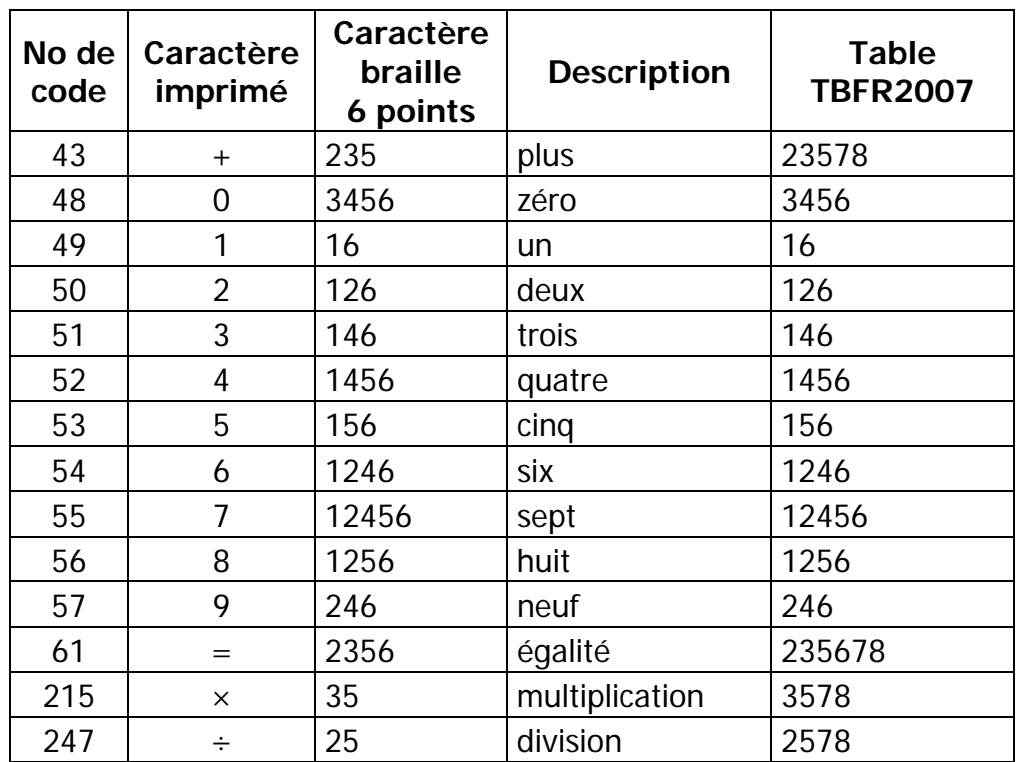

# **4. Symboles du tableau 3 du Code**

(31 caractères)

- Certains symboles composés avec le modificateur 1 (points 4-5) sont représentés par le caractère de base auquel on ajoute les points 7 et 8 (e commercial, euro, cent). Certains autres sont représentés par le caractère de base décalé vers le bas de la cellule, en utilisant donc les points 2, 3, 7, 5, 6 , 8 (dollar, livre, yen).
- Certains symboles composés avec le modificateur 2 (point 5) sont représentés par le caractère de base auquel on ajoute le point 8 (dièse, pour cent, barre oblique inversée, marque de commerce, paragraphe, copyright). Certains autres sont représentés par le caractère de base décalé vers le bas de la cellule, en utilisant donc les points 2, 3, 7, 5, 6, 8 (tilde, degré).
- Les symboles crochets gauche et droit et accolades gauche et droite sont symétriques et construits à partir de la forme de base : points 2-3-6 et 3-5-6.
- Le symbole astérisque est représenté sur les 6 points de base de la cellule, car l'ajout d'un point 7 ou 8 modifierait drastiquement la forme qu'on lui connaît en braille embossé.
- La représentation des points de suspension évoque la forme du point décalée vers le bas de la cellule, utilisant donc les points 3, 7,6, 8.
- Guillemets apostrophe double : dans notre Code, les guillemets ne sont pas spécifiques. Nous avons attribué notre guillemet de troisième niveau aux symboles « guillemet apostrophe double » parce que ce sont ceux-là que l'on rencontre généralement en troisième niveau.
- Puce : la lettre q avec les points 7 et 8 évoque un petit carré comme on en rencontre souvent pour les puces.
- Tiret demi-cadratin : il est construit suivant sa forme de base décalée vers le bas de la cellule et est surmonté des points 4-5.
- Guillemets gauche et droit : ils sont symétriques et conservent leur forme de base à partir des points 2-3-5-6. Le guillemet gauche comporte le point 8, situé à droite de la cellule, car en braille embossé, il comporte des points à droite. Inversement, le guillemet droit comporte le point 7, situé à gauche de la cellule, car en braille embossé, il comporte des points à gauche.

Note : notre code de transcription inclut, dans sa première édition de janvier 2006, les symboles « supérieur ou égal à » et « inférieur ou égal à » mais ces derniers ne figurent pas dans la page de code 1252.

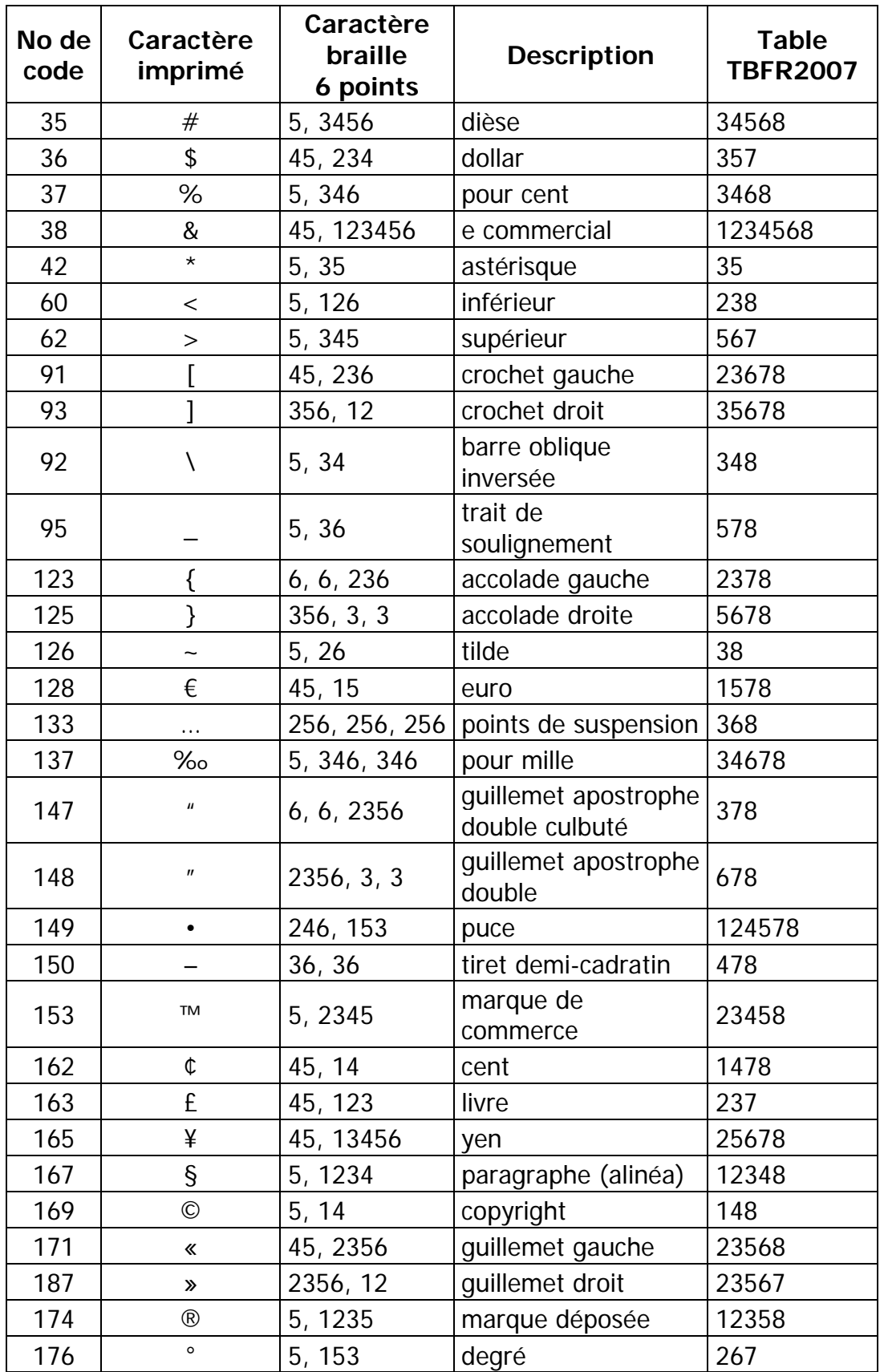

## **5. Lettres et symboles utilisés en espagnol et en allemand**

(17 caractères)

Pour respecter une homogénéité entre le braille informatique et le braille embossé, nous avons attribué aux caractères minuscules espagnols et allemands les mêmes combinaisons que celles utilisées dans ces langues.

- Pour les lettres espagnoles, ce principe est appliqué à l'exception du e accent aigu qui conserve, bien entendu, sa représentation en braille français. La forme majuscule est dérivée de la forme minuscule ; par exemple : a accent aigu minuscule en braille embossé : 1-2-3-5-6 a accent aigu minuscule en braille 8 points : 1-2-3-5-6-8 a accent aigu majuscule en braille 8 points : 1-2-3-5-6-7-8
- Les ponctuations inversées sont construites à partir de leur forme de base à laquelle on ajoute le point 8.
- Quant aux lettres allemandes, les minuscules et le szet obéissent au même principe. Les majuscules sont conformes à la logique générale de la table. Exception : o tréma minuscule.

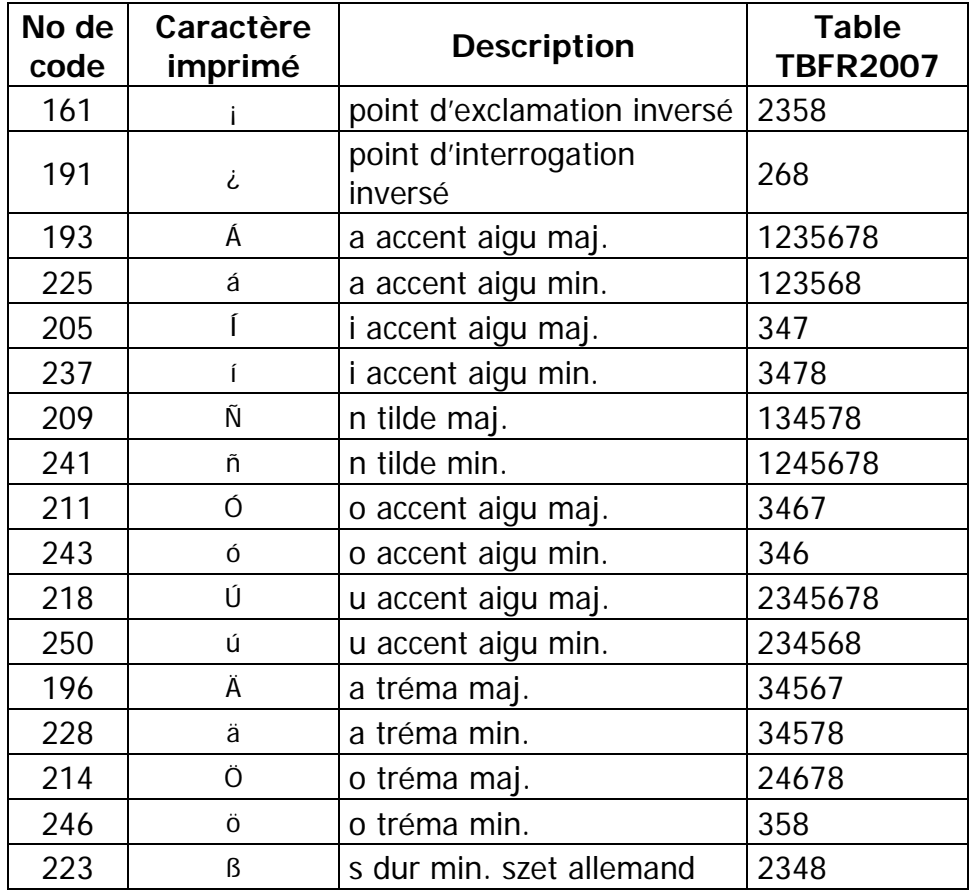

## **6. Fractions**

(3 symboles)

Le numérateur est représenté sur les quatre points supérieurs de la cellule : 1, 2, 4, 5 ; le dénominateur est représenté sur les quatre points inférieurs de la cellule : 3, 6, 7, 8.

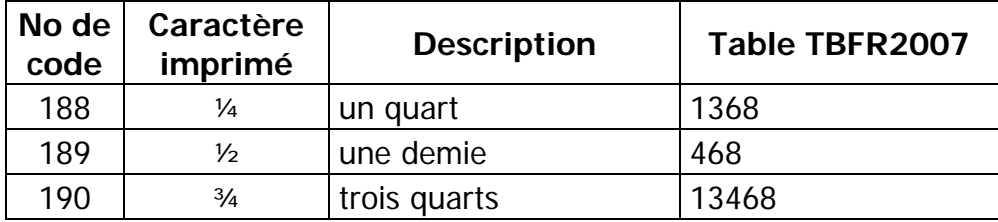

# **7. Puissances**

(3 caractères)

Pour construire ces symboles, on utilise les points situés à droite de la cellule en y ajoutant le point 7, selon la logique suivante :

- puissance 1 : un point ;
- puissance 2 : deux points ;
- puissance 3 : trois points.

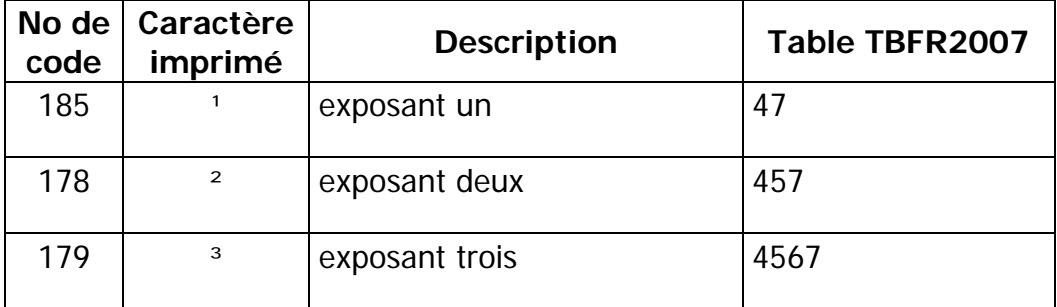

# **8. Guillemets**

(6 caractères)

- Les symboles du tableau suivant utilisent cinq points inférieurs de la cellule : 3, 7, 5, 6, 8.
- Le guillemet apostrophe symbole utilisé en tant qu'apostrophe dans le traitement de texte Microsoft Word –, est donc basé sur le point 3.

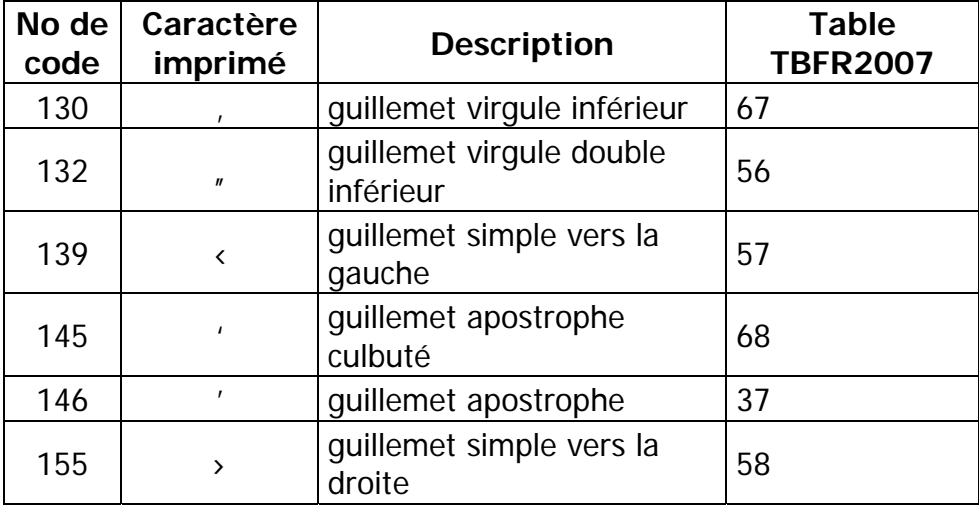

## **9. Accents isolés**

(8 caractères)

- Le tableau suivant regroupe des symboles peu fréquents, dont certains peuvent pourtant être frappés sur un clavier d'ordinateur (« AZERTY » ou « QWERTY »). Les combinaisons à six points encore disponibles ont servi à les représenter. Ceci peut permettre à des transcripteurs de saisir aisément ces codes sur le clavier. On notera en particulier les deux préfixes les plus fréquents en braille : l'indicateur de majuscule (points 4-6) et le modificateur mathématique (point 6), qui pourront ainsi être obtenus sans avoir à mémoriser des numéros de codes.
- Lettre modificative accent circonflexe et petit tilde avec chasse : sont basés sur des combinaisons du braille six points auxquelles on ajoute le point 7 ou le point 8.
- macron avec chasse : il est tout naturellement dérivé du caractère **m**.

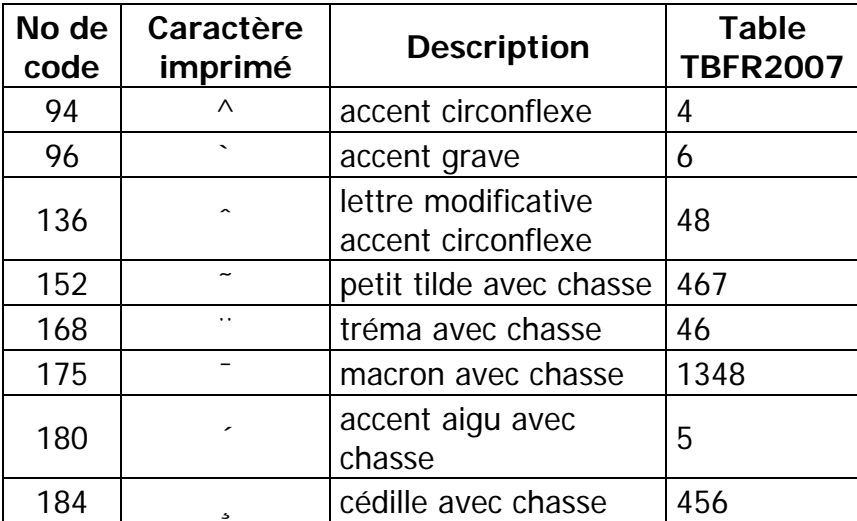

## **10. Autres caractères typographiques**

(20 caractères)

- Barre verticale et barre verticale interrompue: la première contient tous les points de droite. La seconde n'a pas de point 6.
- Obèle et double obèle sont formés à partir de la parenthèse fermante affectée du point 8 pour le premier code et du point 7 pour le second.
- Les tirets cadratin et demi-cadratin sont formés à partir de la combinaison 7-8 – qui rappelle le tiret –, à laquelle on ajoute les points 4-5 pour le premier, mais seulement le point 5 pour le second.
- Espace insécable : le seul point 7, en position inférieure, ne gêne pas la lecture, notamment lorsque l'affichage de ce type de caractères est activé dans les options du traitement de texte Microsoft Word.
- Trait d'union conditionnel : c'est l'image du trait d'union, utilisant la partie inférieure de la cellule (points 7-8).
- Plus ou moins : symboles plus et moins superposés et abaissés.
- Pied de mouche : l'image du p inversé, comme dans l'imprimé.
- Indicateurs ordinaux féminin et masculin : dérivés en quelque sorte des lettres a et o.
- Point médian : le seul point 8, en position inférieure, ne gêne pas la lecture, notamment lorsque l'affichage des espaces est activé dans les options du traitement de texte Microsoft Word.
- Négation: lettre n en position inférieure. Remarque : c'est ce caractère qui représente les tabulations quand on active l'affichage des marques de format dans Microsoft Word.
- Caractère d'annulation: pas de logique particulière.
- Caractères non définis : ils sont représentés par une seule et même combinaison pour les cinq codes présents dans la table CP-1252, soit les huit points.

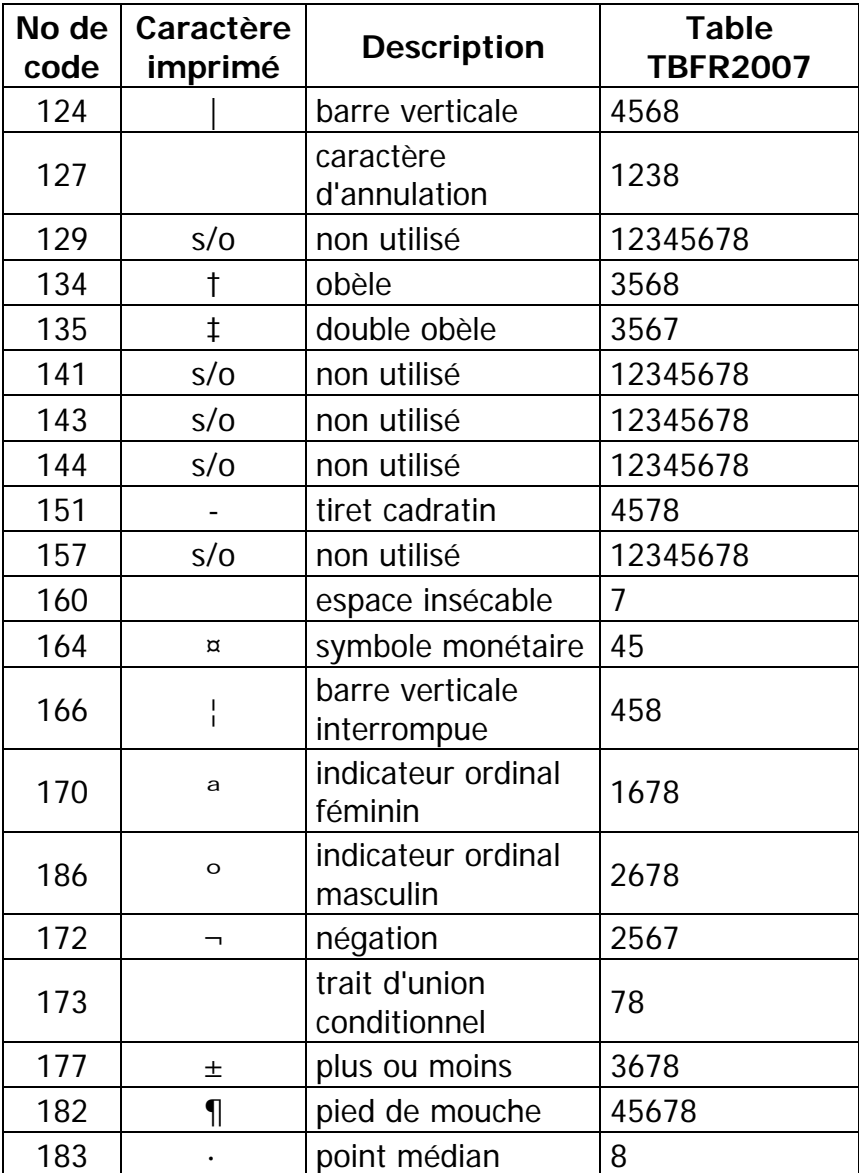

## **11. Lettres étrangères**

(28 caractères)

Ces symboles sont basés plus ou moins sur une forme de base de la lettre associée. Les accents graves utilisent la forme de base. Les accents aigus utilisent la même forme que dans l'alphabet espagnol.

- Y tréma majuscule est un y « allongé ».
- Y tréma minuscule est un y en position inférieure sans point 7.
- O tilde minuscule est un o accent aigu avec les points 7-8.
- O tilde majuscule est un o tilde minuscule inversé.
- O majuscule barré obliquement est dérivé du symbole mathématique de l'ensemble vide, points 45 et 3456.

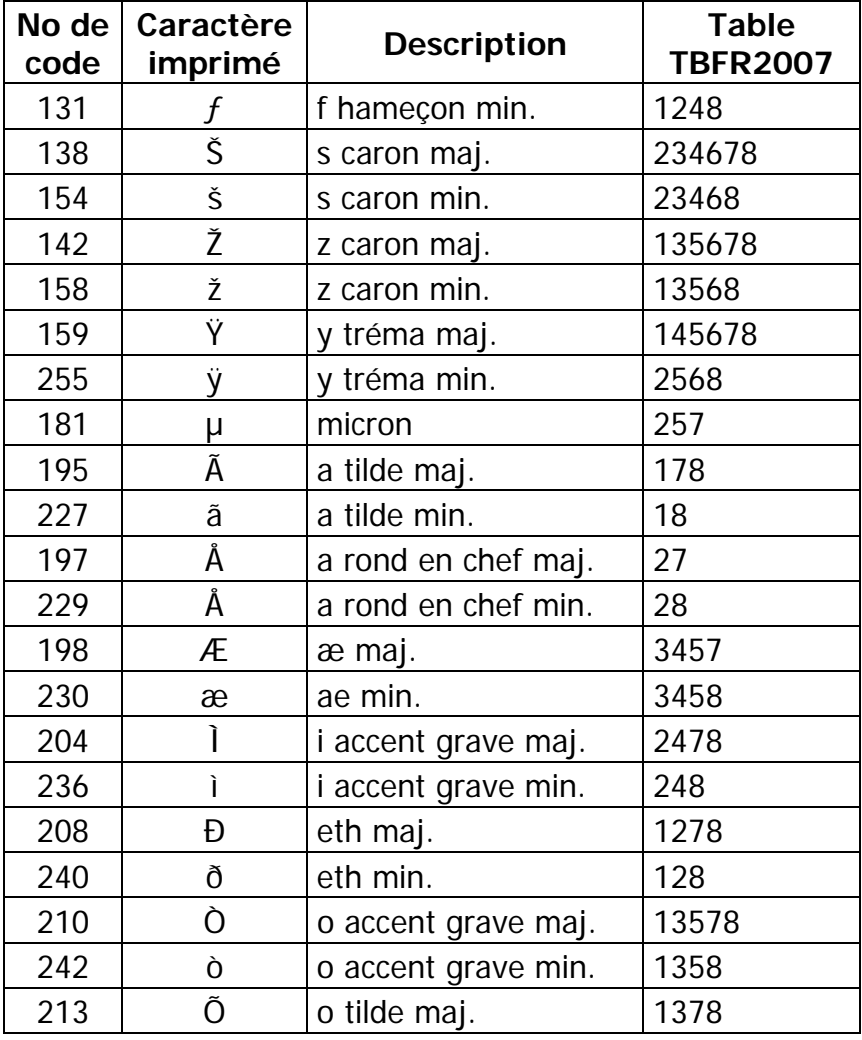

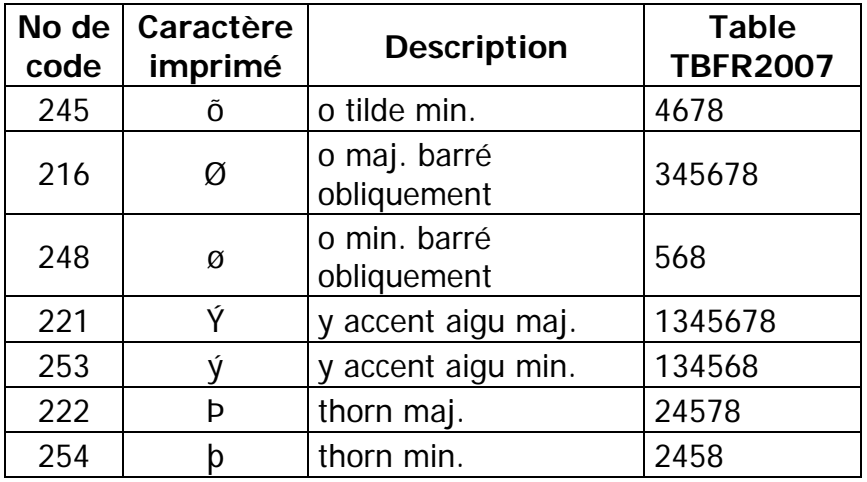

# **12. Caractères de contrôle**

(32 caractères)

L'ancienne table braille à huit points « CBFR1252 » utilisait, pour les codes de 001 à 029, les lettres de a à z, puis à, è et ù, affectées des points 7 et 8. En rompant partiellement avec ce principe, nous avons pu libérer plusieurs combinaisons pour une représentation logique de certains symboles. Cette dérogation ne pose pas de problème majeur dans la mesure où les caractères de contrôle ne sont généralement pas éditables et ne sont utilisés qu'en programmation.

Dans la présente table, les combinaisons de points restant disponibles ont été affectées aux codes de contrôle en respectant, chaque fois que cela était possible, les anciennes combinaisons.

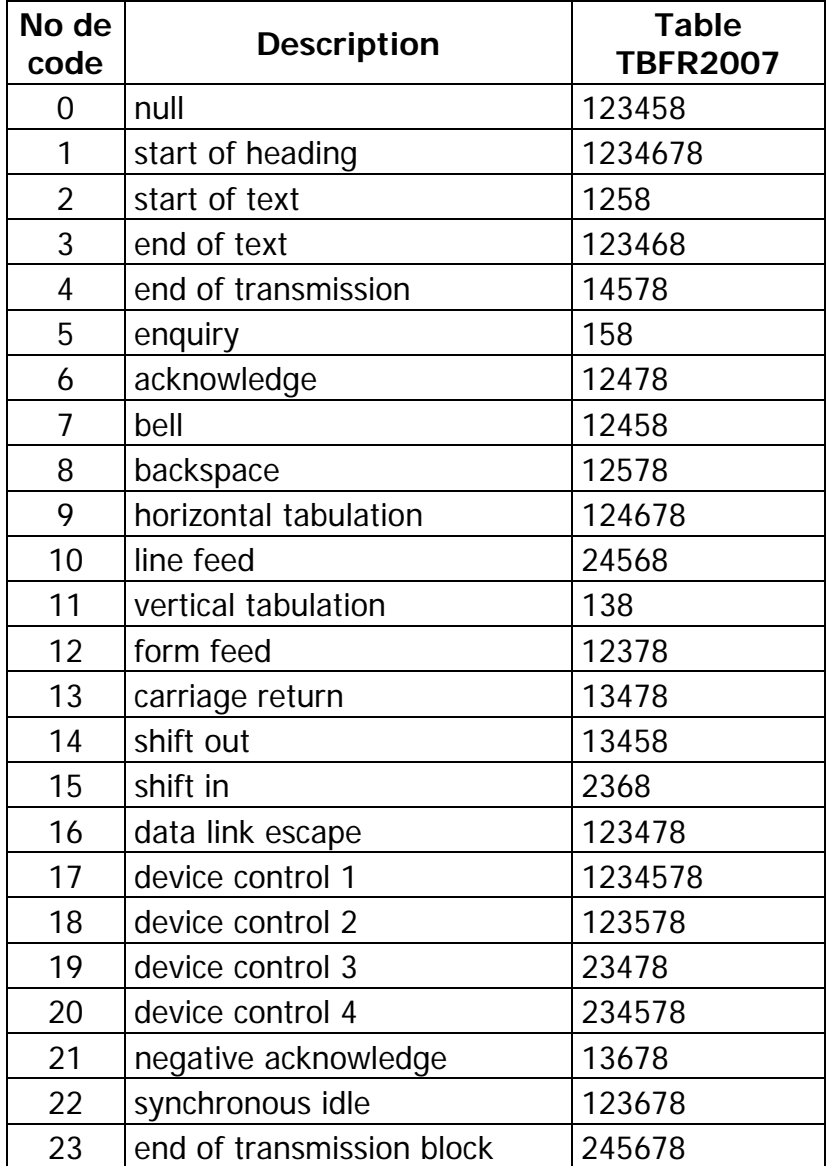

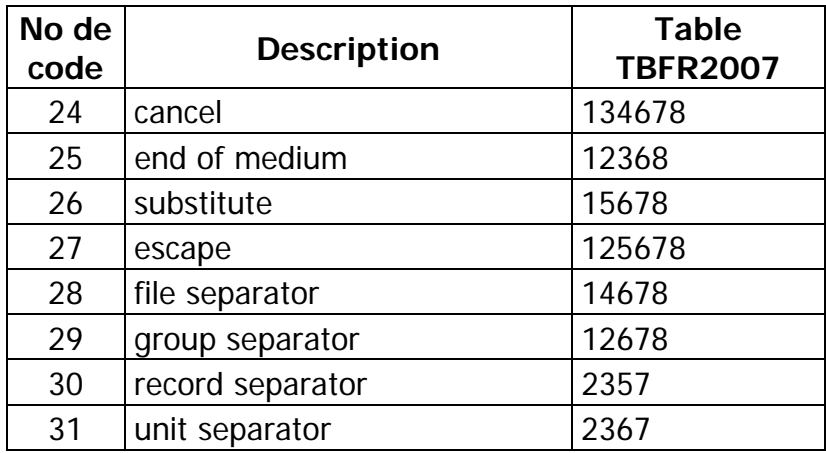

## **Table TBFR2007 – Tableau des 256 caractères classés par numéro de code décimal**

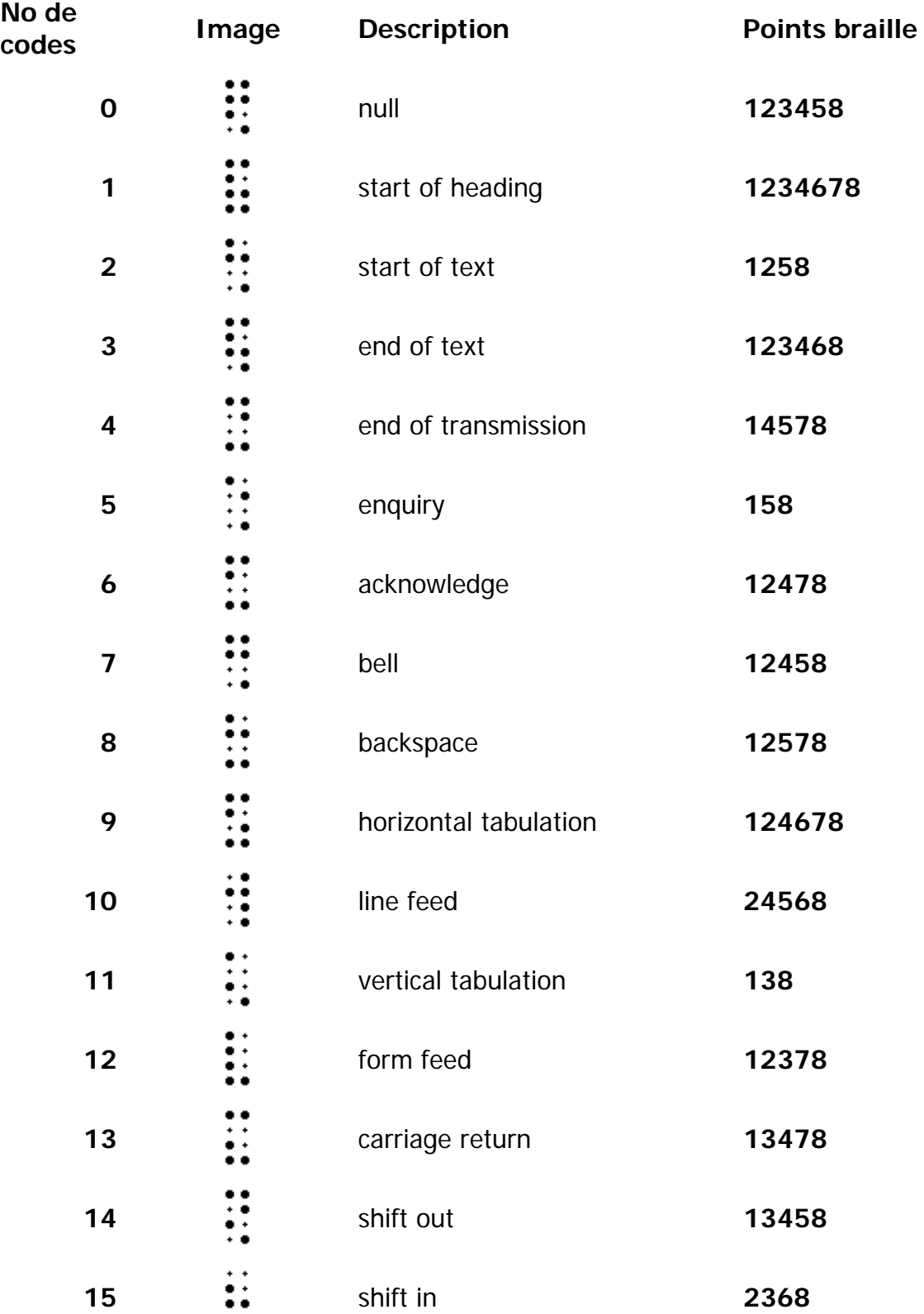

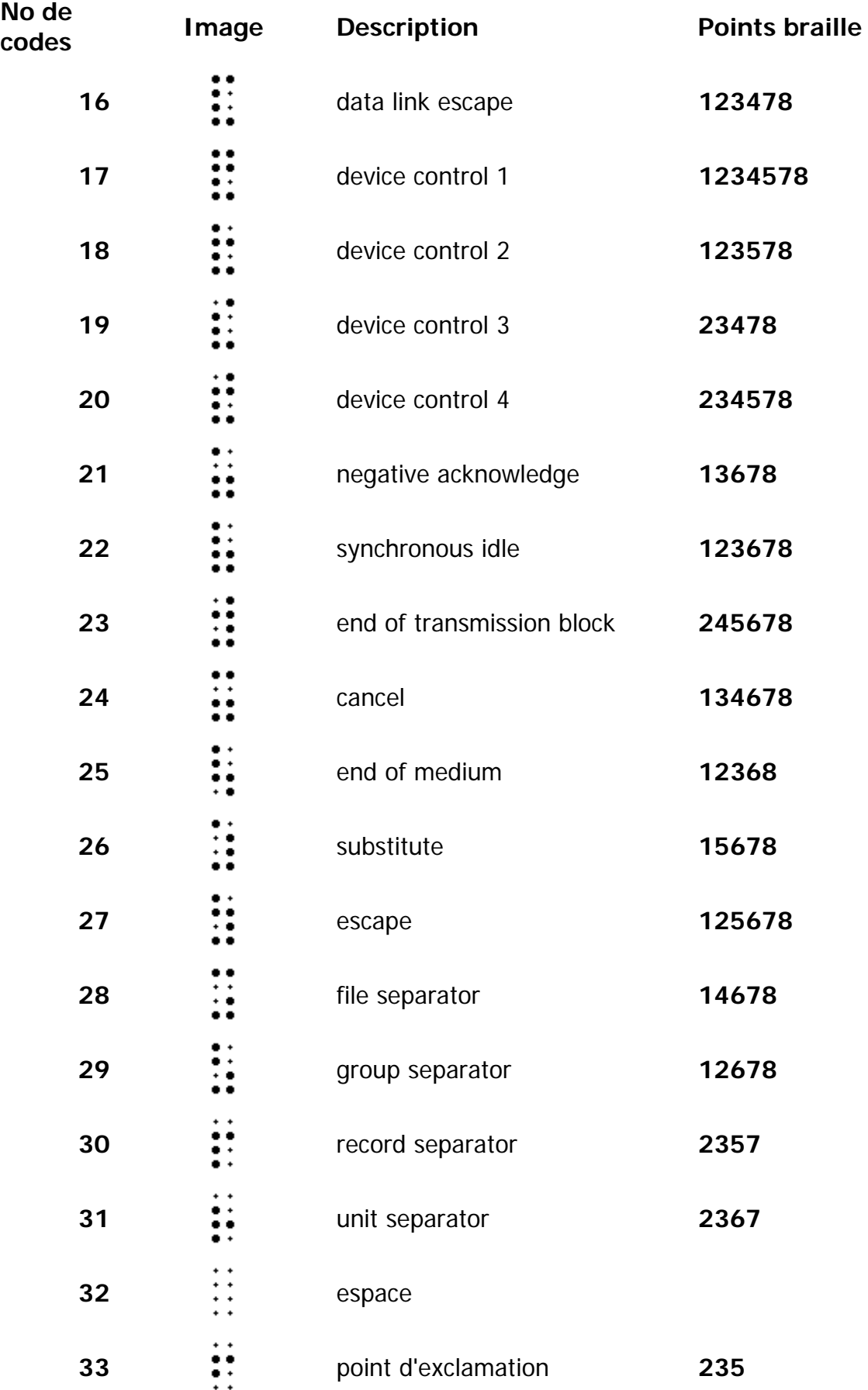

![](_page_24_Picture_102.jpeg)

![](_page_25_Picture_101.jpeg)

![](_page_26_Picture_101.jpeg)

![](_page_27_Picture_101.jpeg)

![](_page_28_Picture_101.jpeg)

![](_page_29_Picture_108.jpeg)

![](_page_30_Picture_104.jpeg)

![](_page_31_Picture_101.jpeg)

![](_page_32_Picture_101.jpeg)

![](_page_33_Picture_101.jpeg)

![](_page_34_Picture_102.jpeg)

![](_page_35_Picture_102.jpeg)

![](_page_36_Picture_41.jpeg)